**Install Photoshop Express (free)**

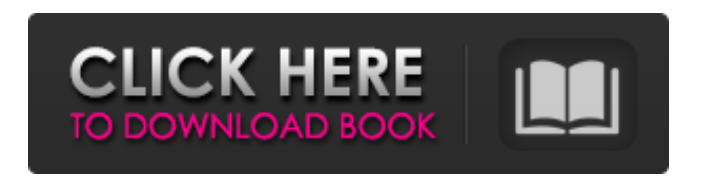

**Download Photoshop App Apk Activation Key 2022**

## \* Free: The only program available for the Macintosh is the trial version of Photoshop Elements. \* Price: \$60 for Windows; \$70 for Mac (depending on model). \* Photoshop Elements: As of this

writing, Elements 5 is the only version of the software available. There are two versions. One is for the PC; the other for the Mac. The price of the program jumps from \$70 for the trial version to \$120 for the full version.

**Download Photoshop App Apk Crack + [Updated-2022]**

To become productive with Photoshop Elements you need to know at least the basics. But if

you want to get deeper into Photoshop and really get more out of it, here are 10 tutorials and guides you should check out. Computer Skills: Don't have much Photoshop experience? Or a computer only for school work? All of these tutorials will help you get past the basics. If you have basic computer skills, here are two tutorials, one for beginners, the other for intermediate users. In this tutorial you will learn how to use

the History Panel, Adjustments Panel and Layer Panel. You will learn how to apply lens correction, how to use transformations, how to change colors with filters, and how to use various tools. What you will learn You will learn to create your own custom Camera Raw profile. The first step is to add a new Camera Raw profile. This is what you will use to adjust your image. When you create a new profile, you have the option

of selecting between a Standard and a Profile Display Tab. You will learn to crop an image with the Crop tool. You will learn to create and use adjustments with the Adjustments Panel. You will learn how to use the Burn tool. In this tutorial, you will learn how to create custom icons for your emojis. How to download the tutorial: Coding: Computer skills aren't enough. There are a lot of programming languages out there you need to know. If

you want to get into them, here are two tutorials that will teach you how to create websites, understand the logic behind it, and use Python. In this tutorial you will learn about the basics of web programming, including how to build a simple website using HTML, CSS and JavaScript. You will learn how to make a web page responsive, and how to apply media queries. Once you finish the tutorial, you will have a basic knowledge of

HTML, CSS, and JavaScript. This will help you learn many other programming languages, such as Java, Ruby, C# and others. What you will learn You will learn how to make a website responsive, and use media queries. This tutorial will also teach you some basic CSS, which is the styling language of a website. If you have read this tutorial and feel comfortable with programming, you can use this article to teach yourself how

## 05a79cecff

## Practice: Using the Brush Tool • Open up a new document and save it as `sketch.psd` or something along those lines. • Select the Brush tool (B) and start to paint a shape or texture onto your new document. Figure 4-3 shows how to start painting with the Brush tool. --- Figure 4-3. The Brush tool is one of the most powerful tools in Photoshop. • When the Brush

opens, hold down the Alt key to change between the Oil and Water Paint modes (see Figure 4-4). Clicking again will switch back to the original mode of your choice. --- Figure 4-4. Clicking Alt and using the Oil and Water modes in the Brush tool allows you to use the most appropriate brush setting for the situation. • It's best to choose a Brush Preset from the right side of the Brush panel that works well for the type of image you're working on (see Figure 4-5). --- Figure 4-5. The Brush Presets panel contains different settings for the Brush tool. You can click this panel in the Tools panel and choose from the Presets offered. • You can click the Eyedropper in the Tool Options ( on the Options bar) to quickly have Photoshop sample the current color. It works like a magic light bulb, prompting Photoshop to sample the current color of the image. • You can

## use the Brush settings to modify the properties of the brush strokes, such as opacity and size. |

**What's New in the?**

Q: jquery only selecting top of tree I'm using jquery's.not() to hide all of the descendants of a given element, unless they have a certain class. In the demo above, the "start" link should only appear as a link if its

children do not have a class. Instead, it shows up as both an image and a link. You can click it for the text. I suspect this is because I've only

implemented.not() for the child elements, not for the parent, but I can't think of the syntax to only execute the hide() on the parents of an element. As an aside: the previous jquery code in the demo was getting the wrong element because it was looking for the class on the

element itself, instead of its children. A: You can use not on parent element's children, and the first one which is not the same as itself will be considered as false. \$('#start').find('\*').not('. self').hide(); Fiddle Special Events One of New York's most popular and luxurious seasonal events, A KNYF Winter Wonderland takes over Randall's Island for a one-of-akind winter experience. Kids can go sledding on the track,

play on the ice rink, join in snowplay games, and enjoy Santa's Call. A KNYF Winter Wonderland is the perfect way to create unforgettable memories with the kids. You may call to add your event(s) to the waiting list. Click the link to add to the waiting list. To cancel from the waiting list, click the link to remove your event from the waiting list.What is the "Paulson way"? This is a somewhat loosely worded

question, but here is what I would like to know. I have heard people refer to George W. Bush's tax cuts, and even more so to his ill-fated financial plan. The former is very clear in that his goal was to "starve the beast," or to bring the deficit under control by reducing the growth of federal spending. But "the beast" — if there is such a thing — is man, or rather human labor. Yet is George W. Bush's tax cut really the "Paulson

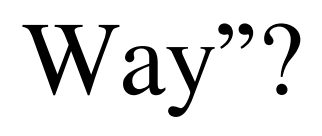

Hardness: 2/5 Image Quality: 6.5/10 Story: 3/5 Gameplay: 4/5 Final Score: 2.5/5 I'm giving this game a 6.5/10. Below is a breakdown of why. Hardness I'm going to skip right past this. No, I don't have a special knowledge of weaponry. I can only play the game as my avatar and that's not going to change unless I spend hours upon hours playing as them.

## Related links:

<http://www.brickandmortarmi.com/download-adobe-photoshop-cc-for-windows/> [https://followgrown.com/upload/files/2022/07/NuC6LXLSYgkJJiHcUQr6\\_01\\_72eba3badf9d61278465b73fa2d6e0b7\\_file.pdf](https://followgrown.com/upload/files/2022/07/NuC6LXLSYgkJJiHcUQr6_01_72eba3badf9d61278465b73fa2d6e0b7_file.pdf) <https://marcsaugames.com/2022/07/01/learn-photoshop-2013/> <http://fortworth-dental.com/?p=8852> [https://www.dkglobalrecruitment.com/sites/default/files/webform/photoshop-templates-for-architecture-portfolio-free](https://www.dkglobalrecruitment.com/sites/default/files/webform/photoshop-templates-for-architecture-portfolio-free-download.pdf)[download.pdf](https://www.dkglobalrecruitment.com/sites/default/files/webform/photoshop-templates-for-architecture-portfolio-free-download.pdf) [https://shrouded-ocean-67331.herokuapp.com/download\\_photoshop\\_64\\_bit\\_windows\\_7\\_gratis.pdf](https://shrouded-ocean-67331.herokuapp.com/download_photoshop_64_bit_windows_7_gratis.pdf) [https://parisine.com/wp-content/uploads/2022/07/How\\_to\\_Download\\_Photoshop\\_for\\_Mac.pdf](https://parisine.com/wp-content/uploads/2022/07/How_to_Download_Photoshop_for_Mac.pdf) <https://www.reperiohumancapital.com/system/files/webform/how-to-download-photoshop-for-windows-81.pdf> <https://searchaustralianjobs.com/wp-content/uploads/2022/07/harijama.pdf> <http://classibox.wpbranch.com/advert/apple-imac/> <https://linobaldai.lt/sites/default/files/webform/gilrean991.pdf> <http://cpstest.xyz/adobe-illustrator-text-style-8-text/> [https://tuinfonavit.xyz/wp-content/uploads/2022/07/It\\_was\\_a\\_long\\_way\\_to\\_get\\_here\\_but\\_Im\\_glad\\_we\\_did.pdf](https://tuinfonavit.xyz/wp-content/uploads/2022/07/It_was_a_long_way_to_get_here_but_Im_glad_we_did.pdf) <https://dobreubytovanie.sk/download-octave-5-10-for-windows-10-64-bit/> <http://www.rathisteelindustries.com/10-7-free-fonts/> [https://ipayif.com/upload/files/2022/07/wYcQk62JSEJFBz58j3MY\\_01\\_72eba3badf9d61278465b73fa2d6e0b7\\_file.pdf](https://ipayif.com/upload/files/2022/07/wYcQk62JSEJFBz58j3MY_01_72eba3badf9d61278465b73fa2d6e0b7_file.pdf) <https://okinawahousingportal.com/free-abstract-pattern-a-rendition/> <https://igpp.ucsd.edu/system/files/webform/how-to-download-an-older-version-of-photoshop.pdf> <http://www.bhlservices.com/sites/default/files/webform/evalyona520.pdf> <https://opagac-elearning.org/blog/index.php?entryid=3184>